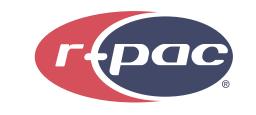

100011886\_10in Tablet

Filename: WM\_ONN\_Great Wall\_100011885\_8in Tablet\_QSG Date: 22 Apr 2020 Stock: 157g C2S Size: 28.74" x 4.016"

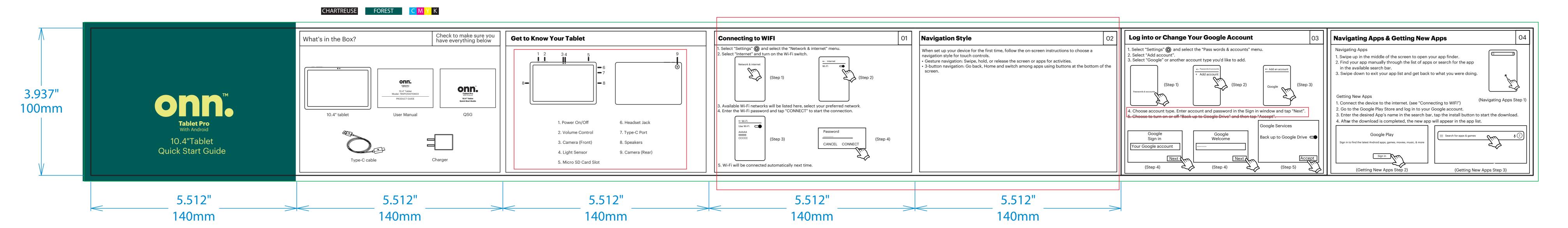

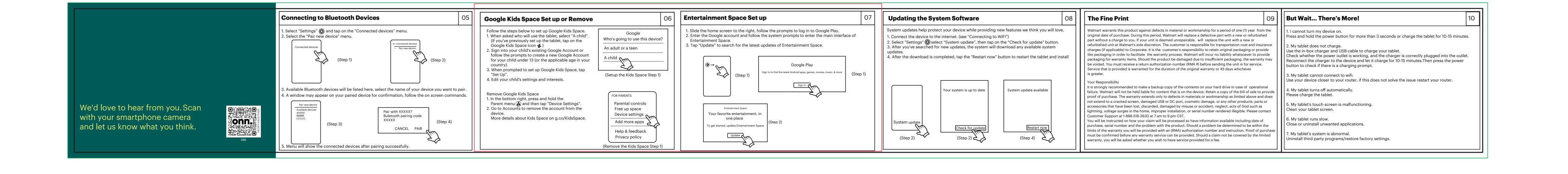

**FRONT** 

**BACK**